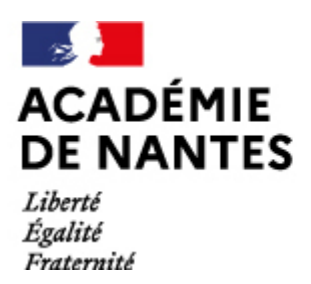

Directions des services départementaux de l'éducation nationale Vie pédagogique premier degré

## **Le chemin de fer : la Transvap, ligne Mamers-St Calais**

DOCUMENT DE TRAVAIL

## **En résumé...**

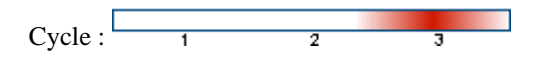

André Lenoir

[Dossiers à télécharger \(lien direct vers les fichiers](https://www.pedagogie1d.ac-nantes.fr/sarthe/les-domaines-artistiques-et-le-peac/arts-de-l-espace/patrimoine/le-chemin-de-fer-la-transvap-ligne-mamers-st-calais-34816.kjsp?RH=1259743655697))

## **Objectifs :**

- Les développements du Chemin de fer d'Etat, des tramways au XIXe siècle L'évolution des transports (différents types, différentes époques)
- Les différentes fonctions des transports
- Transformation des villes et des paysages suite à l'arrivée du chemin de fer.
- Etudier un paysage, une carte...

Suivant l'angle abordé, on pourra exploiter les visites pour des objectifs non seulement d'histoire ou de géographie, mais aussi de mathématiques, technologies...

## **Au programme :**

- Visite du site de la TransVap à Beillé (exposition, gare...)
- Circulation sur la ligne Beillé / Bonnétable
- Visite éventuelle du musée de Prévelles

Adobe® Reader® est nécessaire pour lire les dossiers proposés ci-dessus, téléchargez ce logiciel gratuit [ici](http://download.adobe.com/pub/adobe/acrobatreader/win/5.x/ar505fra.exe)

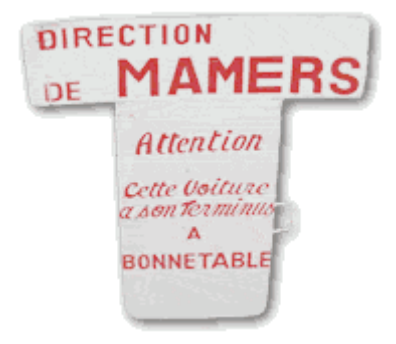

Les personnes citées sur cette page ont accès aux informations les concernant par le biais de lamessagerie électronique. Elles peuvent, à tout moment, s'opposer sans motif à la diffusion des données les concernant. Elles peuvent également les faire modifier sur simple demande.

M.A.J. le 13/03/2015